# **Hivus communication protocol**

[Supported device types and versions](#page-0-0) [Communication line configuration](#page-0-1) [Communication station configuration](#page-0-2) [I/O tag configuration](#page-0-3)  **[Literature](#page-2-0)** [Changes and modifications](#page-2-1) [Document revisions](#page-2-2)

### <span id="page-0-0"></span>**Supported device types and versions**

Hivus communication protocol supports the communication with control units (RJ) and dataloggers (HDL) produced by Hivus. The communication was implemented and tested with control unit RJ-05e. The control unit is used to time control of performance and regulation of DEZOSTER devices (air ozonizers).

# <span id="page-0-1"></span>**Communication line configuration**

- Category of communication line: [Serial](https://doc.ipesoft.com/display/D2DOCV12EN/Serial+and+Serial+Line+Redundant), [MOXA IP Serial Library](https://doc.ipesoft.com/display/D2DOCV12EN/MOXA+IP+Serial+Library)
- Parameters of serial line:
	- Baud rate: 19200 Baud
	- Parity: optional
	- **Note:** Parity MARK (sending the device address) and SPACE (all others) are set during a transmission, so the parity setting is not important.
	- Handshaking: none

**Note:** communication on [Serial](https://doc.ipesoft.com/display/D2DOCV12EN/Serial+and+Serial+Line+Redundant) line was tested on computer serial port, virtual serial port corresponding to MOXA NPort device and virtual serial port corresponding to Serial/USB converter USB-COM GemBird.

Communication on [MOXA IP Serial Library](https://doc.ipesoft.com/display/D2DOCV12EN/MOXA+IP+Serial+Library) line was tested through the use of MOXA NPort 5450I.

# <span id="page-0-2"></span>**Communication station configuration**

- Communication protocol: Hivus Controller
- Station address: 1 Byte.

Address 0 is "broadcast" (each device responses to it, but only on reading by 02h function). I/O tag - type 105 (logger number) is used to detect the real address of device.

- Addresses 1-255 represents the common addresses of devices (04h function is used to read data).
- Time parameters recommended polling period is 1 min (to avoid loading processor of control unit by very frequent communication).

# Station protocol parameters

Configuration dialog window - [Communication station](https://doc.ipesoft.com/pages/viewpage.action?pageId=17282378#ConfigurationDialogBox(D2000/CommunicationwithI/ODevices/CommunicationStations)-parametre_protokolu) - field "**Protocol parameters**". These parameters influence some optional parameters of protocol. These parameters can be used:

#### **Tab. . 1**

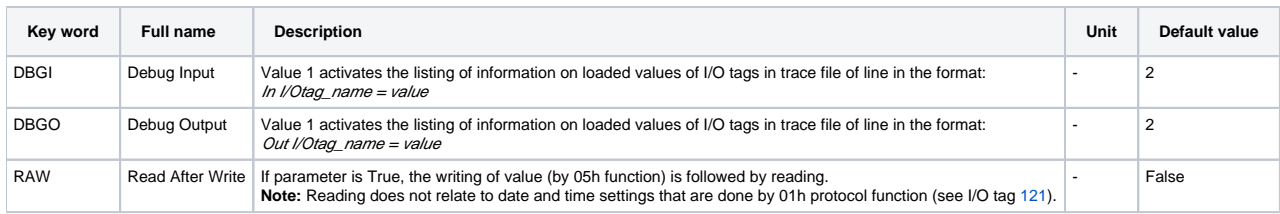

# <span id="page-0-3"></span>**I/O tag configuration**

Possible value types of I/O tag: **Ai, Ao, Ci, Di, TxtO, TxtI**.

I/O tag address is written in the format:

- $\bullet$  T=type I/O tags without index
- T=type;I=index I/O tags with index (channels and signalization of failures on DEZOSTER)
- T=type;I=index;J=index; I/O tag contains raw data of protocol with address [100](#page-2-4)

The header, which is read from control unit by KOM process, contains the information that is mapped into I/O tags without index (e.g. moto hours worked, number of engaged channels, type of control unit), information about channels and signalization of failures on DEZOSTER. There can be configured 0 up to 8 channels. Each channel is defined by characteristics (1-15, see table below), value, upper/lower limit (something like upper/lower limit in D2000). The channels can be addressed in two ways:

- 1. consecutive number 1-8:
	- instantaneous value is addressed by T[=16,](#page-1-0) I=1..8 in I/O tag,
	- type is addressed by T=[17](#page-1-1), I=1..8 in I/O tag
	- upper limit is addressed by  $T=18$ ,  $I=1.08$  in I/O tag
	- lower limit is addressed by T=[19](#page-1-3), I=1..8 in I/O tag
- 2. order within channels with particular characteristic. Instantaneous value of *i*-th measurements with characteristic *t* is addressed by T=t, I=i. For example, instantaneous value of third measurement of type 1 [temperature] is defined by T[=1](#page-1-4), I=3 no matter on which channel this temperature occurs.

Signalization of failures on DEZOSTER enables to read the statuses of DEZOSTER 1..10 that are connected to concentrator 1 (T=[101](#page-2-5)) or concentrator 2  $(T=102)$  $(T=102)$  $(T=102)$ .

These I/O tags can be configured:

#### <span id="page-1-5"></span>**Table 1 - I/O tags for channels**

<span id="page-1-4"></span>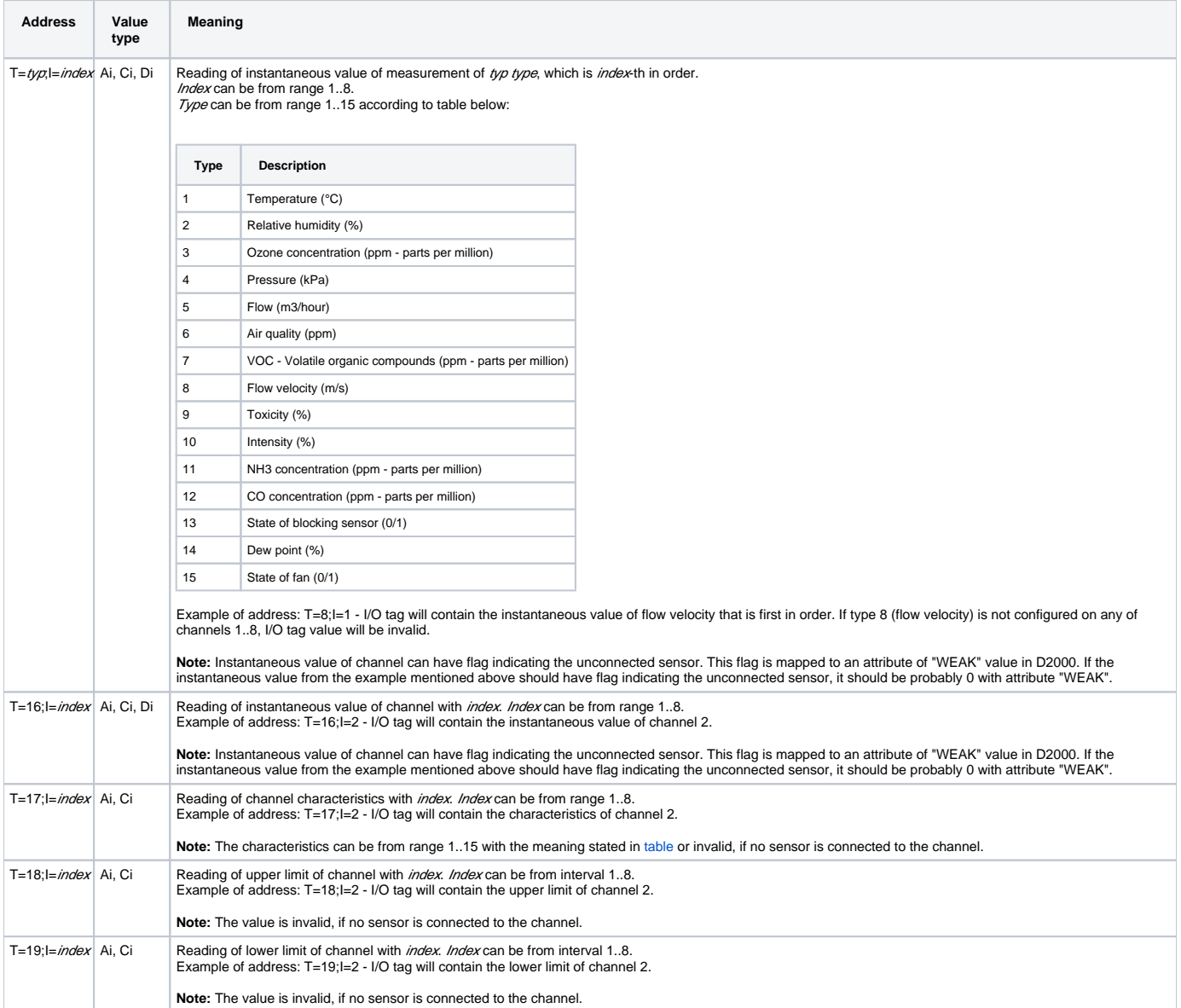

#### <span id="page-1-3"></span><span id="page-1-2"></span><span id="page-1-1"></span><span id="page-1-0"></span>**Table 2 - I/O tags - raw data from protocol**

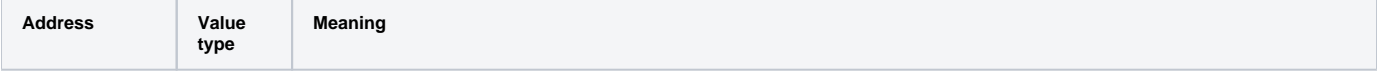

<span id="page-2-4"></span>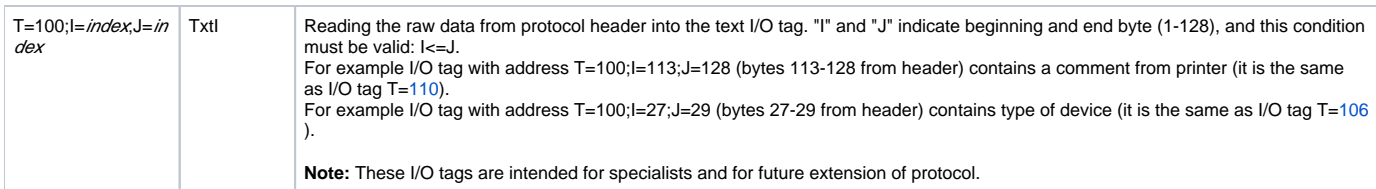

# **Table 3 - I/O tags relating to fault conditions of dezoster**

<span id="page-2-5"></span>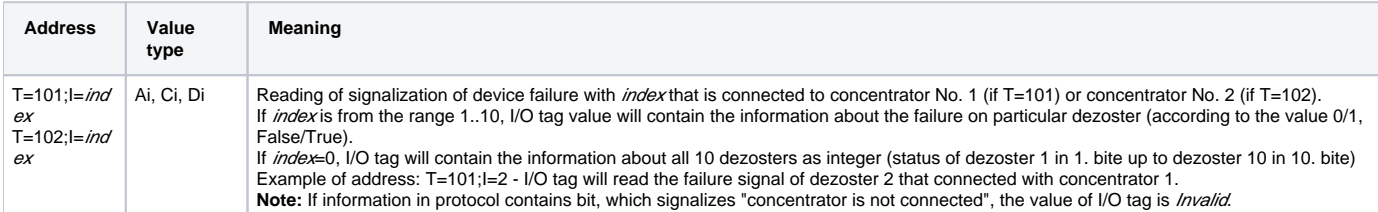

### <span id="page-2-6"></span>**Table 4 - I/O tags without indexes**

<span id="page-2-10"></span><span id="page-2-9"></span><span id="page-2-8"></span>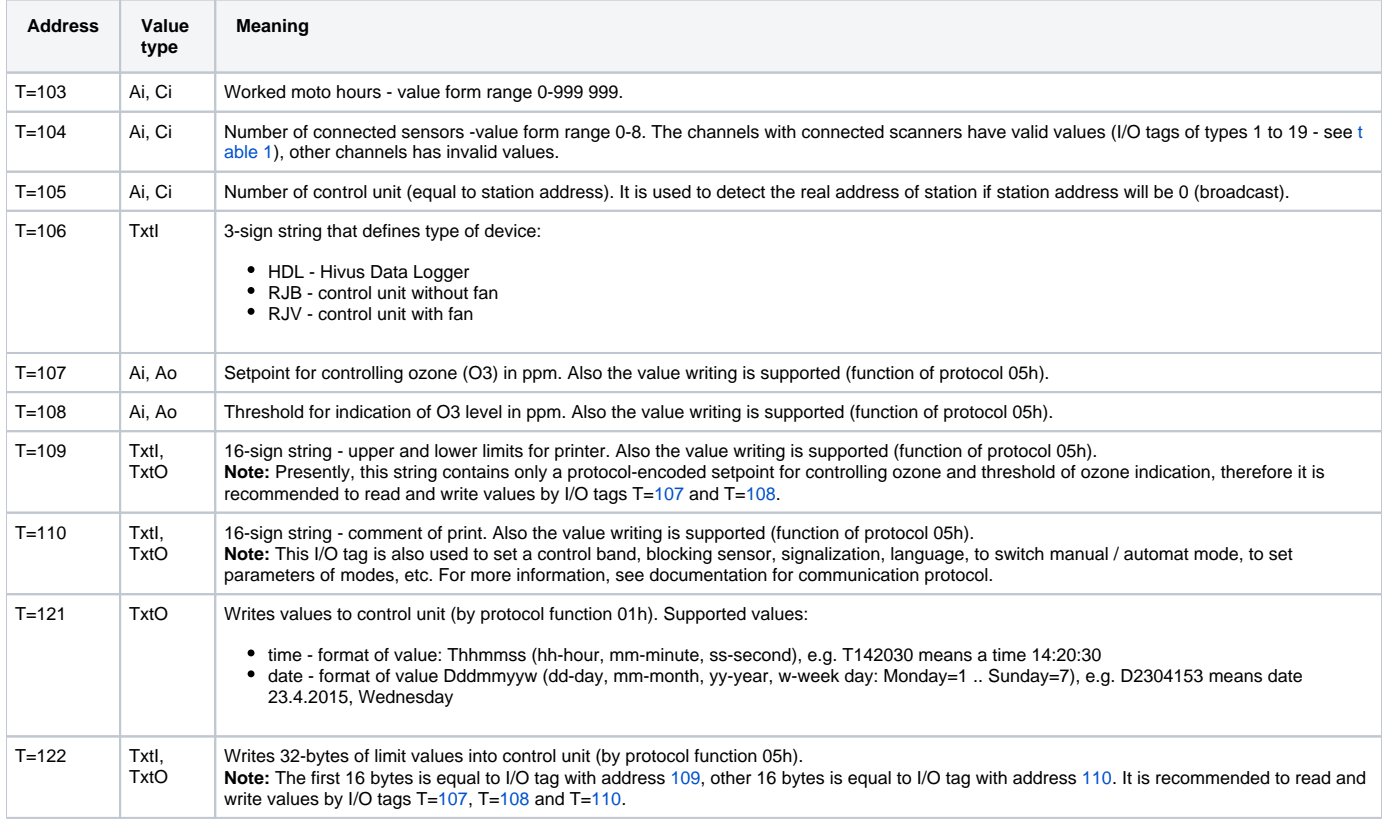

# <span id="page-2-7"></span><span id="page-2-3"></span><span id="page-2-0"></span>**Literature**

-

-

# <span id="page-2-1"></span>**Changes and modifications**

# <span id="page-2-2"></span>**Document revisions**

Ver. 1.0 - April 23, 2015 - creating document

**Related pages:**

[Communication protocols](https://doc.ipesoft.com/display/D2DOCV12EN/Communication+Protocols)